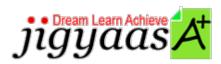

Help
Support
Tour
Account
My Profile
Manage License
Choose a PrepKit
Home

#### IBM DB2 9 Family Fundamentals [000-730]

#### **Test Result - Diagnostic Test**

700 1000

Start Time: 12-Feb-12, 17:36 End Time: 12-Feb-12, 17:39

Total Items: 15 Correct Items: 15
Passing Score: 700 Max Score: 1000
Your Score: 1000 Result: Pass

It is a good practice to review answers and analysis. To review, click on individual items below. please rate and provide feedback as your review. Your feedback we will help us improve this PrepKit and provide you with upgrades.

• <u>Items</u>

• Chapters

#### Item Details

| # | Item                                                                                              | Result BookMark |
|---|---------------------------------------------------------------------------------------------------|-----------------|
| 1 | Given a table named SALES with the following columns: SaleDate date ProdID int ProdName va        | Correct         |
| 2 | In which of the following formats can an XML document be stored in DB2 9? Each correct answe      | Correct         |
| 3 | How many rows will be returned by the following SQL statement? with &nbs                          | Correct         |
| 4 | You had a DB2 database cataloged on your server, but you dropped and recreated your DB2 instance, | Correct         |

| 5  | Assuming that the tables referenced exist, and the following statements are executed in the seque                                    | Correct |
|----|----------------------------------------------------------------------------------------------------|---------|
| 6  | Given the following table (T1): And the following view definition: create view V1 a                                                  | Correct |
| 7  | In order to create the table space ts1 successfully, put the steps below in the correct order                                        | Correct |
| 8  | Given the query and column cardinality shown below: Select c1,c2,c3 from foo where $c1=123456$                                       | Correct |
| 9  | Given a table and sequence created as follows: create sequence sq1 as integer &n                                                     | Correct |
| 10 | Given the following statement: create table tab1(c1 int,c2 char (250), c3 varchar(3750), c4 l                                        | Correct |
| 11 | $\underline{\text{Given the following table: Which of the following statements would return the names}} \\ \underline{\text{of th}}$ | Correct |
| 12 | Given the following table named employees: What would be the output of the following stat                                            | Correct |
| 13 | Given the following: create table xempl (empno int, fname char(30), lname char(30), eval                                             | Correct |
| 14 | Your name is John, and you log on to your computer using the id JohnD. When you connect to a data                                    | Correct |
| 15 | Given a table created as follows: create table mysales                                                                               | Correct |

#### Item Details

| # Chapter                                     | Total | Correct |
|-----------------------------------------------|-------|---------|
| 1 Working with DB2 Data Using SQL and XQuery  | 6     | 6       |
| 2 Working with DB2 Tables, Views and Indexes  | 2     | 2       |
| 3 Planning                                    | 1     | 1       |
| 4 Security                                    | 1     | 1       |
| 5 Working with Databases and Database Objects | 5     | 5       |

# 1. Start Time

Gives the time test started at.

# 2. End Time

Gives the time test ended at.

# 3. Total Items

Total numbers of questions in the given test.

### 4. Correct Items

Total number questions correctly answered.

# 5. Passing Score

Passing Score of the Test.

### 6. Maximum Score

Maximum Score of the Test.

### 7. Your Score

Total Score Got in the Test.

### 8. Result

Result either Pass or Fail.

### 9. Items

Can review the questions again after test to avoid mistakes in other test.

## 10. Result

Traverse the wrong and right answers.

### 11. Bookmark

Can traverse through bookmarked questions.

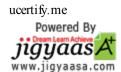